**Alexa Toolbar Removal Tool с кряком With Key Скачать For PC [Latest] 2022**

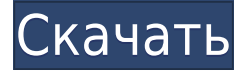

## **Alexa Toolbar Removal Tool With Full Keygen [Latest] 2022**

Alexa Toolbar Removal Tool Crack Keygen — это готовое к использованию решение, которым легко пользоваться. Очень полезно удалить Alexa Toolbar из Internet Explorer: Удаляет панель инструментов Alexa из Internet Explorer: Это очень удобно, так как панель инструментов создана для того, чтобы отслеживать действия пользователей в Интернете. Это очень раздражает, даже когда это не требуется. Иногда вы можете не понимать, почему используете такую проблемную программу, и ситуация только ухудшится, когда вы поймете, что такая программа хранит данные о ваших действиях в Интернете. Его можно легко удалить с помощью Alexa Toolbar Removal Tool. Уменьшает количество рекламы и всплывающих окон в Интернете: После удаления панели инструментов ваш просмотр веб-страниц и просмотр веб-страниц будут значительно улучшены. Это определенно может уменьшить количество рекламы и всплывающих окон. Увеличит скорость вашего интернет-серфинга: Есть некоторые плагины, надстройки и другие программы, которые вы можете скачать из Интернета, которые могут замедлить ваш интернет-серфинг. После удаления тулбара вы точно заметите, что скорость интернет-серфинга намного выше. Улучшает работу в Интернете: Инструмент для удаления Alexa Toolbar определенно улучшит работу браузера Internet Explorer, поскольку он позволит вам лучше видеть веб-страницы и, таким образом, сделать вашу работу в Интернете более удобной. Как сделать работу: Инструмент для удаления Alexa Toolbar Removal Tool позволяет удалить панель инструментов и сделать просмотр веб-страниц более удобным после того, как она была установлена в вашем веб-браузере. Программа позволяет удалить все программы и расширения в один клик. Все, что вам нужно сделать, это выбрать панель инструментов, а затем нажать «Удалить». Если вы сомневаетесь, что Alexa Toolbar Removal Tool будет корректно и безопасно работать на вашем компьютере, вы можете попробовать бесплатную демо-версию инструмента. Sandra's Tidy» был разработан Сандрой.Tidy — очень простая утилита, которая обрабатывает список файлов из определенной папки, но ее также

можно применить к любой папке с помощью простой команды. Программа просто создает два списка, один для ошибок, а другой для предупреждений, с тегом и свойством для каждой записи. Список ошибок сохраняется в файле, который Tidy может использовать в будущем. Sandra's Tidy была протестирована на различных операционных системах, включая Windows 2000, Windows XP, Windows Vista и Windows 7. Обработка исходного кода занимает всего несколько секунд.

# **Alexa Toolbar Removal Tool With Serial Key [Win/Mac] (Updated 2022)**

Скачать Свободно 7,5 21 октября 2013 г. Cracked Alexa Toolbar Removal Tool With Keygen — это компактное портативное решение для удаления Alexa Toolbar из Internet Explorer. Он также предоставляет функцию для сетевых администраторов, которые хотят удалить его с компьютеров в сети. Поскольку установка не является обязательным условием, вы можете поместить исполняемый файл в любое место на жестком диске и щелкнуть его для запуска. Существует также возможность сохранить Alexa Toolbar Removal Tool на флэш-диск USB или другое устройство, чтобы запускать его на любой рабочей станции без предварительных установщиков, если у вас есть права администратора. Более того, приложение не добавляет новых записей в реестр Windows, меню «Пуск» или любую другую область компьютера. Интерфейс состоит из обычного окна с минималистичным макетом, где вы можете ввести имя машины для сканирования панели инструментов Alexa (сканирование и удаление или только сканирование). Детали журнала могут быть сохранены в файл. Вмешательство пользователя на протяжении всей процедуры сканирования и удаления не требуется, так как задача выполняется приложением автоматически. Инструмент для удаления

Alexa Toolbar Removal Tool имеет хорошее время отклика и минимальное влияние на производительность системы, используя мало ресурсов ЦП и ОЗУ, при этом панель инструментов немедленно удаляется из веббраузера. Однако инструмент для удаления Alexa Toolbar Removal Tool очень давно не обновлялся и не работает должным образом на новых платформах Windows. Описание инструмента для удаления Alexa Toolbar: Скачать Свободно 7,5 21 октября 2013 г. Alexa Toolbar Removal Tool — это компактное портативное решение для удаления Alexa Toolbar из Internet Explorer. Он также предоставляет функцию для сетевых администраторов, которые хотят удалить его с компьютеров в сети. Поскольку установка не является обязательным условием, вы можете поместить исполняемый файл в любое место на жестком диске и щелкнуть его для запуска. Существует также возможность сохранить Alexa Toolbar Removal Tool на флэш-диск USB или другое устройство, чтобы запускать его на любой рабочей станции без предварительных установщиков, если у вас есть права администратора. Более того, приложение не добавляет новых записей в реестр Windows, меню «Пуск» или любую другую область компьютера. Интерфейс состоит из обычного окна с минималистичным макетом, где вы можете ввести имя машины для сканирования панели инструментов Alexa (сканирование и удаление или только сканирование). Детали журнала могут быть сохранены в файл. Вмешательство пользователя не требуется на протяжении всего 1eaed4ebc0

#### **Alexa Toolbar Removal Tool Download**

Программное обеспечение было разработано с учетом следующих целей: 1) Упростите установку и удаление. 2) Удаление [url= ]Alexa Toolbar[/url] без изменений реестра или ручного подхода. 3) Инструмент хорошо документирован. Вы можете проверить справку для получения подробных инструкций. Скачать Вы можете скачать официальный инструмент с веб-сайта разработчиков. Исполняемый файл включает в себя следующее: 1. Инструмент для удаления Alexa Toolbar 2. Установочные файлы Вот ссылки на инструмент для удаления Alexa Toolbar. Операционные системы: Microsoft Windows 10 [электронная почта защищена] Microsoft Windows 8.1 [электронная почта защищена] Microsoft Windows 8 [электронная почта защищена] Microsoft Windows 7 [электронная почта защищена] Microsoft Windows Server 2008 [электронная почта защищена] Microsoft Windows Server 2012 [электронная почта защищена] Microsoft Windows Server 2003 [электронная почта защищена] Microsoft Windows Server 2008 R2 [электронная почта защищена] Microsoft Windows Server 2008 [электронная почта защищена] Microsoft Windows Server 2012 R2 [электронная почта защищена] Microsoft Windows Server 2008 R2 [электронная почта защищена] Microsoft Windows Vista [электронная почта защищена] Microsoft Windows XP [электронная почта защищена] Microsoft Windows Server 2003 [электронная почта защищена] Microsoft Windows 7 [электронная почта защищена] Microsoft Windows Vista [электронная почта защищена] Microsoft Windows XP [электронная почта защищена] Microsoft Windows Server 2003 [электронная почта защищена] Microsoft Windows 8 [электронная почта защищена] Microsoft Windows 7 [электронная почта защищена] Microsoft Windows Vista [электронная почта защищена] Microsoft Windows XP [электронная почта защищена] Microsoft Windows Server 2003 [электронная почта защищена] Microsoft Windows Server 2008 [электронная почта защищена] Microsoft Windows Server 2008 R2 [электронная почта защищена] Microsoft Windows Server 2008 [электронная почта защищена] Microsoft Windows 7 [электронная почта защищена] Microsoft Windows Vista [электронная почта защищена] Microsoft

Windows XP [электронная почта защищена] Microsoft Windows Server 2003 [электронная почта защищена] Microsoft Windows 7 [электронная почта защищена] Microsoft Windows Vista [электронная почта защищена] Microsoft Windows XP [электронная почта защищена] Microsoft Windows Server 2003 [электронная почта защищена] Microsoft Windows Server 2008 [электронная почта защищена] Microsoft Windows Server 2008 R2 [электронная почта защищена] Microsoft Windows Server 2008 [электронная почта защищена] Microsoft Windows 7 [электронная почта защищена] Microsoft Windows Vista [электронная почта защищена] Microsoft Windows XP [электронная почта защищена] Microsoft Windows Server 2003 [электронная почта защищена] Microsoft Windows 8 [электронная почта защищена] Microsoft Windows 7 [электронная почта защищена] Microsoft Windows Vista [электронная почта защищена] Майкрософт Виндоус

### **What's New in the Alexa Toolbar Removal Tool?**

Обзор панели инструментов Alexa: Новое в этом выпуске: - Улучшено качество приложения - Добавлено больше языков и систем поддержки - Обновление коннектора и фильтра - Исправлены ошибки Что нового? Исправлены ошибки. Новое место службы. Запустите Alexa Toolbar Cleaner, чтобы удалить и настроить Alexa Toolbar (Mozilla), которая может появиться после установки программы: Для получения дополнительной информации о том, как удалить панель инструментов Firefox, нажмите кнопку ниже. Это не меняет никаких настроек вашей системы. При первом запуске Firefox добавленная панель инструментов будет отображаться по умолчанию, и вы можете удалить ее из меню «Инструменты»: Нажмите на значок меню «Инструменты». Выберите «Расширения». Найдите «Панель инструментов», затем выберите значок, связанный с панелью инструментов, которую вы хотите удалить. Выберите опцию «Удалить» и нажмите кнопку ОК. Этот ярлык удалит

панель инструментов и восстановит исходные настройки Firefox. Вы можете добавить новый значок, если хотите. Внутрибольничная передача ВИЧ в психиатрическом отделении. Мы описываем вспышку ВИЧ-инфекции в психиатрическом стационаре. ВИЧ-инфекция была связана с профессиональным контактом с кровью и препаратами крови и впервые была выявлена у больного после операции. После передачи другому пациенту инфекция распространилась на восемь других заключенных. Одновременно среди заключенных возросло употребление наркотиков внутривенно, а также был выявлен новый способ передачи вируса. Рост употребления наркотиков и временное рискованное поведение явно объясняют наиболее вероятный источник инфекции. В этих условиях может быть полезно внедрение программы снижения вреда. Локализация опухоли и лечение радиоактивным йодом. Гамма-камера является ценным инструментом для локализации опухоли у пациентов с метастазами. Визуализация опухолей после введения меченного радиоактивным изотопом агента, нацеленного на опухоль, дает онкологу дополнительную информацию для выбора соответствующего подхода к лечению.В этой статье обсуждается, как распознавать подходящих пациентов для соответствующей терапии, различные радиофармпрепараты для использования в ядерной медицине и понимание механизма действия терапии радиоактивным йодом. [Генетические изменения в прогрессировании рака предстательной железы]. Генетические изменения в развитии рака предстательной железы сложны и включают несколько путей. Ранние полногеномные исследования рака предстательной железы показали, что рецидивирующая инактивация двух генов-супрессоров опухоли, гомолога фосфатазы и тензина и ретинобласта

## **System Requirements For Alexa Toolbar Removal Tool:**

Xbox One X Enhanced: требуется консоль Xbox One X. Кабель HDMI Наушники Экранное меню Рекомендуемый блок питания: Требуется 2 ГБ видеопамяти Минимум: Требуется 2 ГБ видеопамяти Рекомендуемые: 120 Гц 720p NVIDIA 8-й или 9-й серии графический процессор Intel® Core™ i5-4590 или аналогичный Core™ i7-4790 или аналогичный Core™ i7-4960X или аналогичный Основной

Related links: